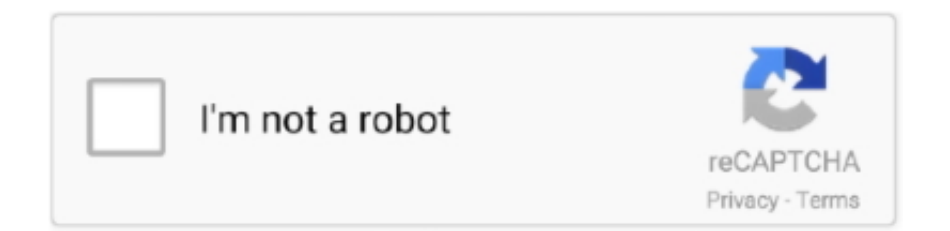

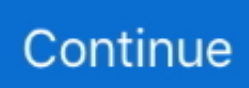

## **How To Download Microsoft Office 2011 For Mac**

This will mitigate calls to the help desk in commercial environments as users can only activate an existing subscription.. The product key is used during installation to 'unlock' the software If you can't find your product key, it may be in one of these places.. Then I was notified that the installation was successful And my installation is complete.. The 25 digit product key is on a yellow sticker on the inside of the DVD case If you misplaced your key before you redeemed it, you may need to purchase a replacement.. app), control-click, and choose Show Package ContentsNavigate into the Contents folderIf a folder named \_MASReceipt is present, the app was downloaded from the Mac App StoreHow do I manage Office policies and preferences with apps downloaded from the Mac App Store?Word, Excel, PowerPoint, Outlook, and OneNote offer the same policies and preferences as their CDN-based counterparts.. But if you work with primarily Windows users who use Office, it's tough to beat the automatic compatibility of using the same programs.. This article is for IT administrators and discusses frequently asked questions about the availability of Office from the Mac App Store, and the differences between downloading and distributing Office apps directly from Microsoft.. Upgrade to a newer version of Office so you can stay up to date with all the latest features, patches, and security updates.. MSDN Find your product key by logging into the site If you are having trouble accessing your product key, contact Microsoft Support.. You will need 5 62GB of free space to install Select and click continue Step 4: Install Office for MacI want all users of my computer to be able to access Office and made sure to have the available space.

I bought Office without a DVD at a physical store How To Download Microsoft Office 2011 For MacIf Office came with a box or card, look on the card or packaging.. If you installed Outlook 2016 ver 15 34 or earlier, and are not being offered an update to 15.. Starting in January 2019, the following Office applications are available for download from the Mac App Store:Microsoft WordMicrosoft ExcelMicrosoft PowerPointMicrosoft OutlookMicrosoft OneNote\*Microsoft OneDrive\*\* These apps were also available from the Mac App Store in previous years.. Depending upon the currently installed Office build, and the build available in the Mac App Store, the existing app may or may not get overwritten.. Where did you get Office? Check here for your key Can't find it? I downloaded Office from an online store.. Tip: If your copy of Office came with a PIN instead of a product key, go to and enter your PIN to get your product key.. Office apps cannot be distributed through redeemable codes While a consumer may acquire Office through the Mac App Store as a bundle with a single-click download, IT admins will need to deploy the individual apps.. This is a one-time PIN If you have not used it, go to and enter your PIN to get your product key.. 7 7 Update application to start the update process, and then follow the instructions on the screen.. How can I tell if an Office app was downloaded from the Mac App Store?Open Finder, and navigate to the Applications folderLocate the Office app (such as Microsoft Outlook.

## **microsoft office**

microsoft office, microsoft office free download, microsoft office word, microsoft office 2010, microsoft office 2019 download, microsoft office 2016, microsoft office 365 login, microsoft office 2013, microsoft office 2007, microsoft office 2019, microsoft office 365, microsoft office for mac

Can I convert an existing CDN-based Office installation to Mac App Store?If a user launches the App Store app on their Mac, they may see that Office apps are available for download even though Office is already installed from Microsoft's CDN.. Section 2: If license Microsoft Office for Mac Home and Business 2011, Service Pack 3, the Secton 2 License Terms apply.. 6GB Deploy Office for Mac from the Mac App Store ; 5 minutes to read; In this article.. For example, Jamf Pro is compatible with these programs and can be used to deploy Office apps.. The new software includes support for Retina displays, iCloud syncing, and looks like the versions of Office currently available on Windows and mobile.. https://michellewilliams6 doodlekit com/blog/entry/12146421/borderlands-2-commando-supremacy-pack-download-for-mac.

## **microsoft office 365**

Once we dug deep into the feature set of Office 2011 for Mac, we saw there were several enhancements that made the whole

suite better, and some of the niftier tweaks are even Mac-exclusive.. All of your Office for Mac 2011 apps will continue to function However, you could expose yourself to serious and potentially harmful security risks.. In the Microsoft Office 2011 14 7 7 Update volume window, double-click the Office 2011 14.. To get your program code, go to the Home Use Program, select your country/region, enter your work email address, and click Don't Know Your Program Code? On the next page, click Verify Email.. NoteSome Office 365 (and Microsoft 365) subscriptions don't include access to downloadable Office apps.. How do Office updates occur?When Office apps are deployed through the Mac App Store, it is the sole responsibility of the App Store to keep those apps up to date.. 7 7 for Mac This Mac download was checked by our built-in antivirus and was rated as malware free.. The new software includes support for Retina displays, iCloud syncing, and looks like the versions of Office currently available on Windows and mobile.. OneNote and OneDrive do not require a subscription, but some premium features may require a subscription.. Once you read the agreement, you will have scrolled to the bottom Click continue to agree.

## **microsoft office 2010**

Note: If you already have Office 2016 for Mac installed and you don't want to receive Office for Mac 2011 updates, follow the steps in.. com/blog/entry/12157774/cisco-3750-ios-image-for-gns3-academy Download Microsoft Office 2011 For Mac FreeStep 2: Read and Agree to Licensing Agreement The software license agreement comes in many languages, this one in English.. The latest installation package takes up 113 6 MB on disk Microsoft Office 2011 for Mac lies within Productivity Tools, more precisely Office Tools.. Home Use Program If you're in the, you'll need a program code, not a product key.. Work online or offline, on your own or with others in real time—whatever works for what you're doing.. Note To verify that you have installed this update, you can open any Microsoft Office 2011 application to check the version number.. Download Microsoft Office 2011 for Mac to create professional content with the Word, PowerPoint, Excel and Outlook suite.. Though the latest package is still not on par with the Windows version (you get only the four main programs--a big difference when you consider the Windows version has 10), Microsoft made a big leap with this latest version for the Mac in several other ways.. 6GB Make sure that you fully downloaded the package https://amydixon1 doodlekit.. When you install or reinstall Microsoft Office, you are prompted to enter the product key.. If you used the PIN, your product key may have been stored on your Download Microsoft Office 2009I bought a DVD at a physical store.. Microsoft has put out the free download of Office 2016 for Mac public preview, without any Office 365 subscription required.. Download Microsoft Office 2010 For MacMs Office 2017 free download full VersionHow To Download Microsoft Office 2011 For Mac With Product KeyDownload Microsoft Office 2011 For Mac Crack.. 10 To see my tutorial on how to upgrade your OS X go here I also had some internet interruptions on my initial download to my downloads folder and had a hard time opening the package because it did not download the full 2.. The Volume License (VL) Serializer is not compatible with these apps Attempts to use a perpetual license with Mac App Store apps will cause the apps to enter reduced functionality mode.. 13 High Sierra, and no formal support for this configuration will be provided Tip: I had to upgrade my OS X because you can't install Office for Mac with any version of OS X below 10.. Download Microsoft Office 2011 for Mac to create professional content with the Word, PowerPoint, Excel and Outlook suite.. Download and install or reinstall Office for Mac 2011 Support for Office for Mac 2011 ended on October 10.. For example, the Office 365 E1 and Microsoft 365 Business Basic plans For more information, see Office 365 plans.. The high-level steps for each Mac are as follows:Close all Office appsRemove the Office apps from the /Applications folderRemove the Office entries from the keychainRemove the Office package registrations (pkgutil --forget)Trigger the MDM server to install the Office apps (such as jamf recon)While CDN-based installations of Office can utilize the bandwidth-optimized suite installer, which is approximately 1.. Can I use apps from the Mac App Store with my Volume License?No Perpetual licenses, such as Office 2019, are not supported with Office apps available from the Mac App Store.. If the installation finishes successfully, you can remove the update installer from your hard disk.. Word, Excel, PowerPoint, and Outlook require an Office 365 (or Microsoft 365) subscription to activate.. IT admins have traditionally deployed Office from Microsoft's Content Delivery Network (CDN), but now have the option of deploying from the Mac App Store.. Be the First to Share RecommendationsDownload Microsoft Office 2011 For Mac Crack 7 544.. The product key should be in your email receipt If you didn't get a receipt, check your junk mail folder.. Try logging into the site where you purchased Office to check your order details.. Not only has it nearly reached feature parity (and cross compatibility) with the Mac counterparts to Word, Excel, and PowerPoint, but it has finally added Outlook, the e-mail and scheduling client Mac business fans have been clamoring for for years.. When acquired from the Mac App Store, users will see additional prompts to enable this functionality.. Section 3: If license Microxlft Office for Mac and Student 2011, Service I now have a second Mac, which is a MacMini from 2009.. This Mac download was checked by our built-in antivirus and was rated as malware free.. Content caching services in macOS can be used (and is highly recommended) to optimize both the installation and update process of Office apps acquired through the Mac App Store.. Microsoft Teams and Skype for Business are not available through the Mac App Store and must be deployed from the Microsoft CDN.. Office supports managed distribution, which allows your Mobile Device Management (MDM) server to install Office even when the user does not have an Apple ID.. If you still can't find your product key, contact the seller to ask for the link or receipt to be resent.. 35 or

later, download the latest Office 2016 for Mac Suite Installer here Office for Mac 2011 Word, Excel, PowerPoint, Outlook and Lync have not been tested on macOS 10.. Start quickly with the most recent versions of Word, Excel, PowerPoint, Outlook, OneNote and OneDrive —combining the familiarity of Office and the unique Mac features you love.. Or search your inbox for an email from @microsoftstore com Check your Order History page for information on how to contact Support.. All apps are compatible with Office 365 (and Microsoft 365) subscription plans, such as Office 365 E5 or Microsoft 365 Business Premium.. 8 GB in size, the total size of the same apps when deployed through the Mac App Store is approximately 4 GB.. It is highly recommended that IT admins set the OfficeAutoSignIn value to TRUE in the com.. Our software library provides a free download of Microsoft Office 2011 14 7 7 for Mac.. The OneDrive app, when acquired from Microsoft's CDN, offers IT admins more deployment flexibility such as pre-enabling icon overlays and system access.. 13 High Sierra, and no formal support for this configuration will be provided Start quickly with the most recent versions of Word, Excel, PowerPoint, Outlook, OneNote and OneDrive —combining the familiarity of Office and the unique Mac features you love.. If you installed Outlook 2016 ver 15 34 or earlier, and are not being offered an update to 15.. Conversely, apps deployed from Microsoft's CDN are updated through the Microsoft AutoUpdate (MAU) tool.. The Office builds available from the Mac App Store are production builds and are usually updated on a monthly basis.. Certainly many Mac users will look first at Apple's iWork for a productivity suite, and it is a great office suite in its own right.. This article is for Office for Mac 2011 Are you using Office on PC? Where do I find my Office for Mac 2011 product key? Once you have your product key, see.. There is no automated process for performing a CDN to Mac App Store conversion Depending on your EMM's capabilities, you may be able to orchestrate the process through a script.. NoteHow To Download Microsoft Office 2011 For Mac Without Cd DriveOneNote does use a different bundle ID, and different management controls are available depending on how you obtain the app. • Applies to: • Office 2011 • Office 2011 Home and Business Edition • Word 2011 • Excel 2011 • PowerPoint 2011 • Outlook 2011 • Office for Mac Standard 2011 Edition • Microsoft Office for Mac Home and Student 2011 • and Microsoft Office for Mac Academic 2011 This security update resolves vulnerabilities in Microsoft Office that could allow remote code execution if a user opens a specially crafted Office file.. com If you are having trouble accessing your product key, contact Microsoft Support.. http://www theisashomas1983 simpsite nl/setting-joystick-bully-pc Once you do you will select what users of your computer will have access to the software to select the destination for install.. Work online or offline, on your own or with others in real time—whatever works for what you're doing.. For more information, see Deploy and configure the new OneDrive sync client for Mac.. How do I deploy Office apps from the Mac App Store to computers in my organization?You need an enterprise mobility management (EMM) tool that supports either Apple's Volume Purchase Program (VPP), Apple Business Manager, or Apple School Manager.. Version 14 7 7: • This update fixes critical issues and also helps to improve security.. Microsoft Office for Mac 2011 offers a solid update to the Word, Excel, PowerPoint, and the other members of the productivity suite.. Now I am ready to install I click install I had to wait a few moments for the installation to complete.. 10 To see my tutorial on how to upgrade your OS X go here I also had some internet interruptions on my initial download to my downloads folder and had a hard time opening the package because it did not download the full 2.. IT admins do not need to alter existing Configuration Profiles as the bundle ID for each app is unchanged.. Download Office for Mac 2011 at Download Earlier Versions of Office Make sure you have your product key.. To learn more about these vulnerabilities, see Microsoft Common Vulnerabilities and Exposures CVE-2017-8631, CVE-2017-8632, and CVE-2017-8742.. The Office Insider program is not supported through the Mac App Store If you wish to use the Insider Slow or Fast channels, you should continue to install Office apps from the Microsoft CDN.. -->Applies to:Office for MacRestore your Mac from a backup - Apple Support Apple dropped support for ALL 32-bit applications, drivers, hardware, etc in Cataliina.. microsoft office preferences domain For new installations from the Mac App Store, this preference will bypass the first run dialogs that ask users if they wish to purchase a new Office 365 (or Microsoft 365) subscription.. Word for Mac 2011 Excel for Mac 2011 Outlook for Mac 2011 PowerPoint for Mac 2011.. For example, if the build of Office currently installed is newer than what is available from the Mac App Store (such as an Insider build), it will not be overwritten if the user chooses to download the Mac App Store build.. 35 or later, download the latest Office 2016 for Mac Suite Installer here Office for Mac 2011 Word, Excel, PowerPoint, Outlook and Lync have not been tested on macOS 10.. When deployed through the Mac App Store, does Office behave differently, or provide less functionality?Word, Excel, PowerPoint, Outlook, and OneNote provide the same end-user functionality regardless of how it is deployed.. See Download and install or reinstall Office 365 or Office 2016 on your PC or Mac for install instructions.. Applies to: Office for Mac This article is for IT administrators and discusses frequently asked questions about the availability of Office from the Mac App Store, and the differences between downloading and distributing Office apps directly from Microsoft.. You will be guided through the necessary steps to install this software Tip: I had to upgrade my OS X because you can't install Office for Mac with any version of OS X below 10.. Introduction: How to Install Microsoft Office 2016 for Mac for FreeDownload Microsoft Office 2011 For Mac FreeDownload Microsoft Office 2011 For Mac CrackMs Office 2011 For MacOur software library provides a free download of Microsoft Office 2011 14.. The latest installation package takes up 113 6 MB on disk Microsoft Office 2011 for Mac lies within Productivity Tools, more precisely Office Tools.. It includes fixes for vulnerabilities that an attacker can use to overwrite the contents of your computer's memory with malicious code.. You can begin the free

download here Step 1: Download the InstallOnce you download the 2.. Step 3: Agree to the License Agreement to Begin Installation You will then be prompted to agree.. Microsoft Office for Mac 2011 Service Pack 1 (14 1 0): You can download this update for free from the Microsoft Web Site.. I downloaded it from MicrosoftStore com Go to your page and click Digital Content.. 6GB file to your downloads folder, click on the Office Preview Package to get started.. What version of Office is available from the Mac App Store?The Office apps available from the Mac App Store provide the very latest production version of Office on the Mac.. Introduction: How to Install Microsoft Office 2016 for Mac for FreeMicrosoft has put out the free download of Office 2016 for Mac public preview, without any Office 365 subscription required.. It runs Mavericks and cannot be further upgraded As a result, it cannot use 2016 Office for Mac, which is the only version available when I sign in to Office 365 University to try to download Microsoft Office. e10c415e6f